## "Room Service" Remotely Possible"

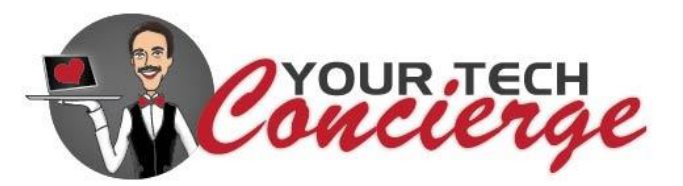

## **Windows Keyboard Shortcuts**

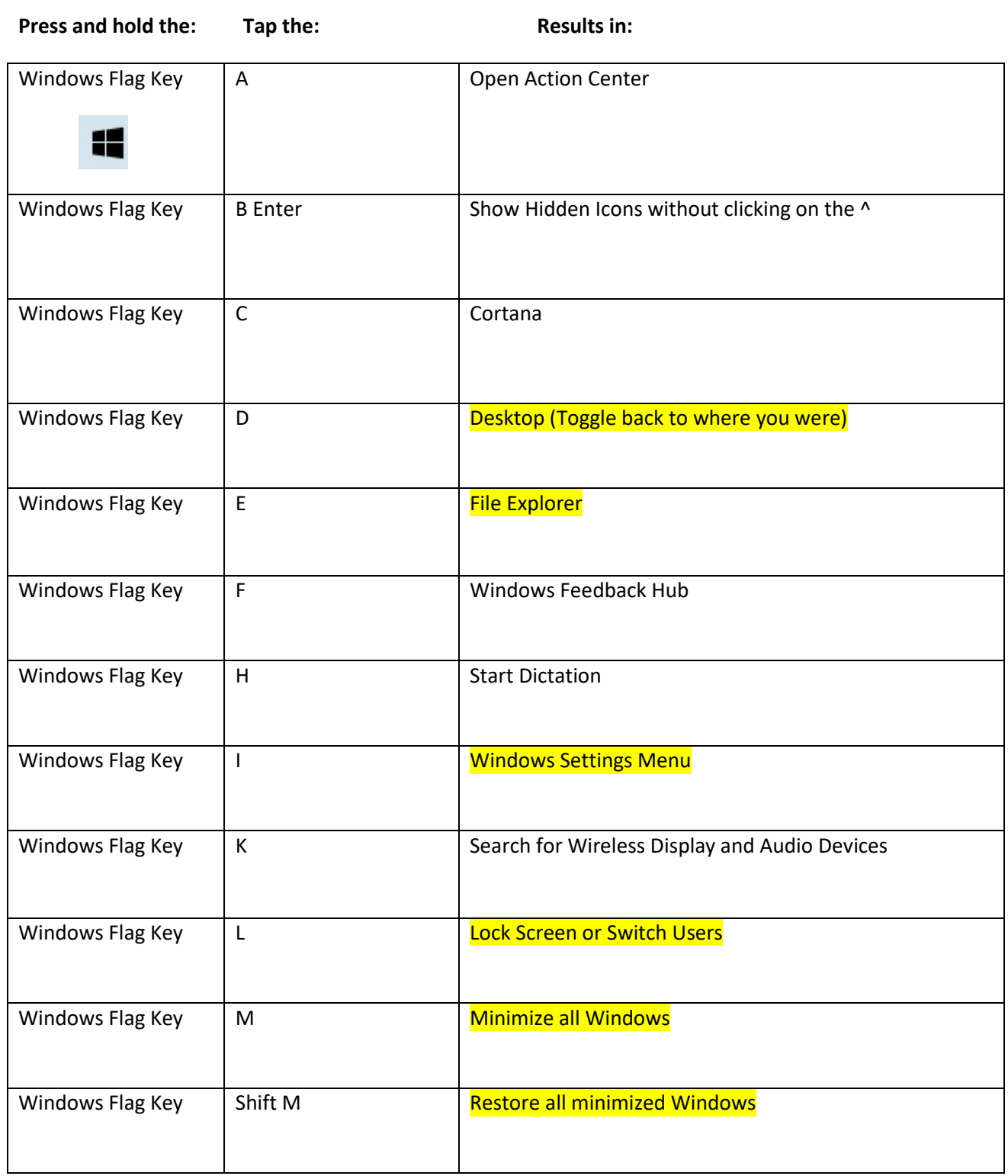

"Room Service " Remotely Possible"

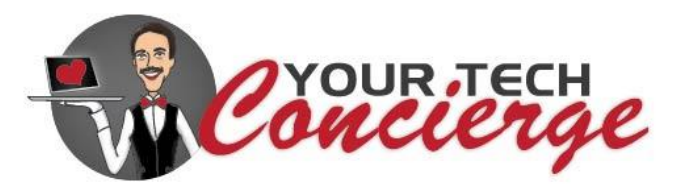

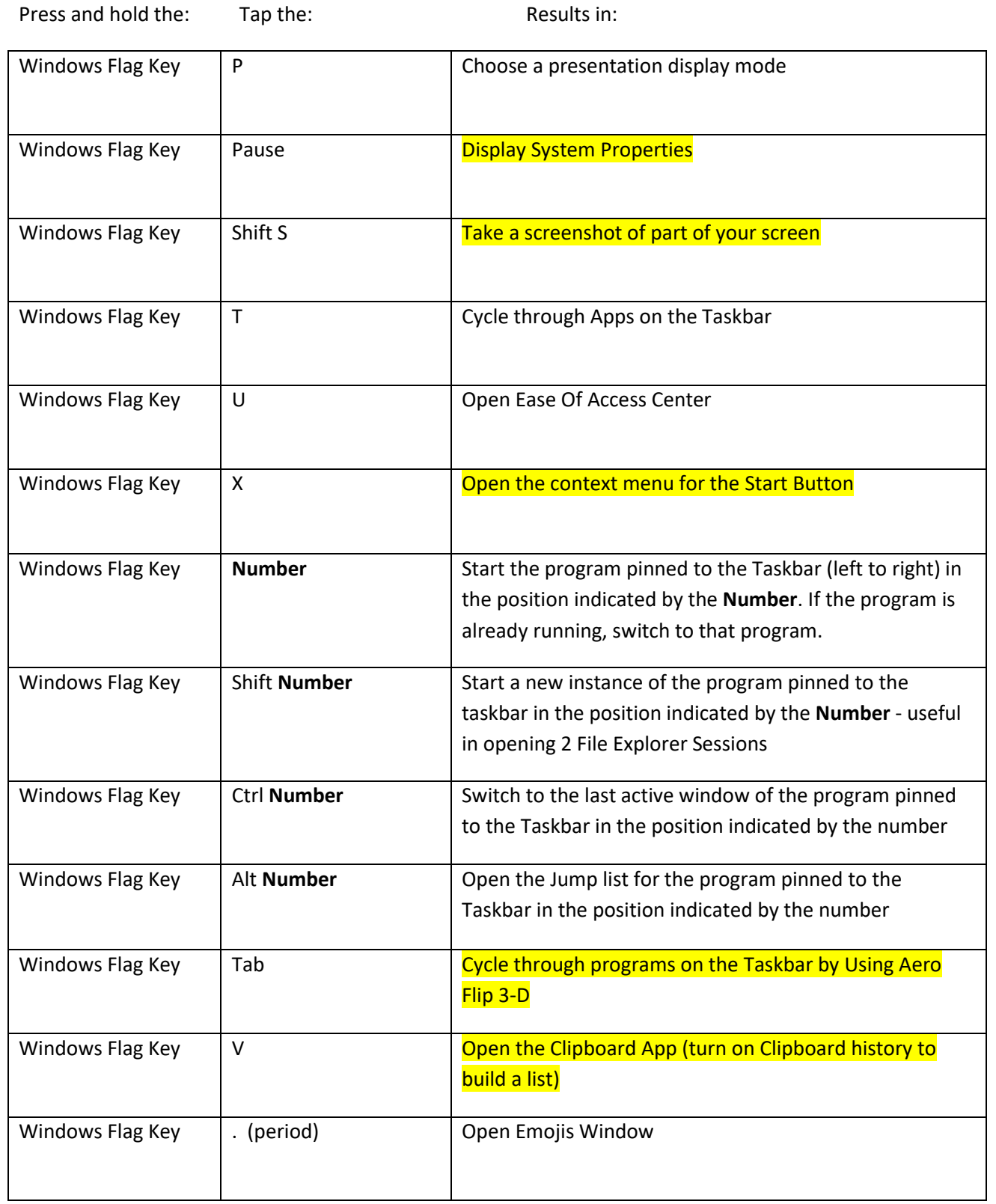